## **Parks Public Event Flow Chart**

## Open to members of the public

EX: Concerts, Festivals, Family Fun Days, Markets, Classes/Workshops, Parades, Food Truck Events etc.

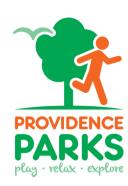

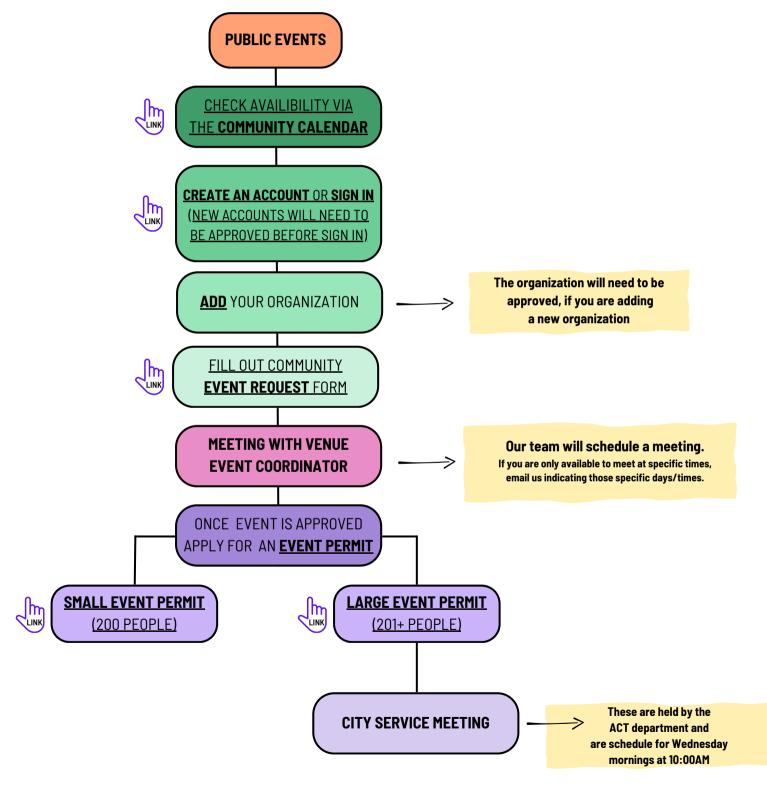